# Patterns of Interaction 2: Publish-Subscribe

#### CS 5010 Program Design Paradigms "Bootcamp" Lesson 10.6

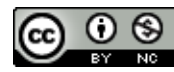

© Mitchell Wand, 2012-2014<br>This work is licensed under a <u>Creative Commons Attribution-NonCommercial 4.0 International License</u>.

# Key Points for Lesson 10.6

- Publish-Subscribe is a programming pattern for implementing push-style communication between objects over time.
- In pub-sub, a publisher keeps a list of subscribers.
- When the publisher changes state, it sends a message notifying each of its subscribers about the state change.
- Each subscriber changes its local state to take note of the messages it receives from the publisher.
- Now, the subscriber can consult its local state instead of sending queries to the publisher.
- Good if queries are much more frequent than state changes.

#### How to organize collaborating objects?

- Principle of Least Knowledge:
- Reveal only what's necessary.

First rule of good OO Design!

- Problem: how does the information get to where it's needed?
- We've already talked about this a little in Lesson 10.1
- What happens in a stateful system?

### How does a ball decide when to bounce in ball-factory.rkt?

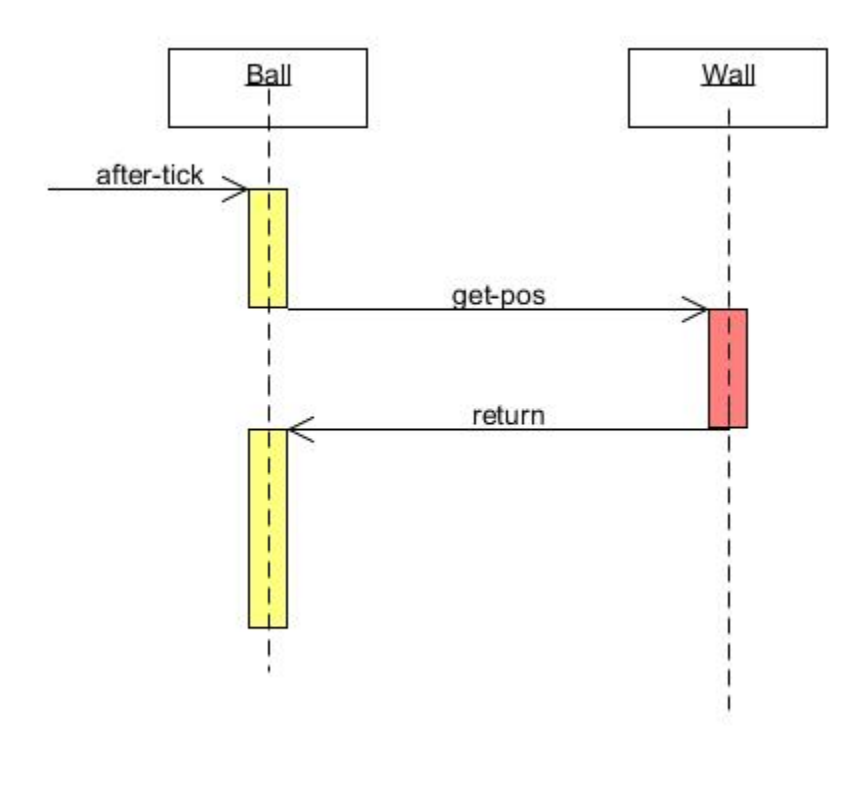

In ball-factory.rkt, every time the ball receives an **on-tick** message, it asks its wall for the location of its right edge. This is a pull model.

Diagrams like this are called *sequence diagrams* in UML.

Ball *pulls* info from the wall

# Can we do better?

- Each ball asks the wall about its position at every tick.
- But this information doesn't change very often.
- Better idea: Have the wall send a "changededge" message to the balls only when the edge actually changes.

### This is a *push* model

- When information changes, the person who changes it pushes it out to the people who need to know.
- How does the information-changer know who to tell?
	- $-$  The information-needer must *register* with the information-changer.

# Push model, cont'd

- So each ball must tell the wall that it needs to hear about changes in the edge position.
- This means that the balls will now need to be stateful, too, so the wall can find them.
- This pattern is called *publish/subscribe* 
	- $-$  also called the *observer* pattern.

### Updated interfaces:

```
;; Additional method for Ball:
(define SBall<%>
  (interface (SWidget<%>)
    ; Int -> Void
    ; EFFECT: updates the ball's cached value of the wall's position
    update-wall-pos
    ))
;; Additional method for Wall:
(define SWall<%>
  (interface (SWidget<%>)
    ; SBall<%> -> Int
    ; GIVEN: An SBall<%>
    ; EFFECT: registers the ball to receive position updates from this wall.
    ; RETURNS: the x-position of the wall
    register
                                                     We use the prefix "S" for "stateful"
                                                       or "stable". So SBall<%> is the
                                                          interface for stateful balls.
```
**))**

We say the ball contains a *cache* of the wall's position. This is analogous to a memory cache. If you are not familiar with the idea of a cache, you should go look it up. It's a neat and widelyused pattern.

#### Add code to Ball%

```
(define Ball%
  (class* object% (SWidget<%>)
   (init-field w) ;; the Wall that the ball should bounce off of
   ;; initial values of x, y (center of ball)
   (init-field [x INIT-BALL-X])
   (init-field [y INIT-BALL-Y])
   (init-field [speed INIT-BALL-SPEED])
    ...
   ;; register this ball with the wall, and use the result as the
   ;; initial value of wall-pos
   (field [wall-pos (send w register this)])
   (super-new)
   ;; update-wall-pos : Int -> Void
   ;; EFFECT: updates the ball's idea of the wall's position to the
   ;; given integer.
   (define/public (update-wall-pos n)
     (set! wall-pos n))
```
When the hall is initialized, it registers with the wall. The wall responds with its current position. This means we can add balls even after the wall has been moved.

### Add code to Wall%

```
(define Wall%
 (class* object% (SWall<%>)
```

```
(init-field [pos INITIAL-WALL-POSITION]) ; the x position of the wall
```
**...**

```
(field [balls empty]) ;; the list of registered balls
```
**(super-new)**

```
;; the extra behavior for Wall<%>
;; (define/public (get-pos) pos)
```

```
;; register : SBall<%> -> Int
;; EFFECT: registers the given ball
;; RETURNS: the current position of the wall
(define/public (register b)
 (begin
   (set! balls (cons b balls))
   pos))
```
### And the wall needs to publish whenever its position changes

```
; after-drag : Integer Integer -> Void
 ; GIVEN: the location of a drag event
 ; STRATEGY: Cases on whether the wall is selected.
 ; If it is selected, move it so that the vector from its position to
; the drag event is equal to saved-mx. Report the new position to
; the registered balls.
(define/public (after-drag mx my)
 (if selected?
    (begin
      (set! pos (- mx saved-mx))
      (for-each
        (lambda (b) (send b update-wall-pos pos))
        balls))
   this))
```
# How does a ball decide when to bounce in publish-subscribe.rkt?

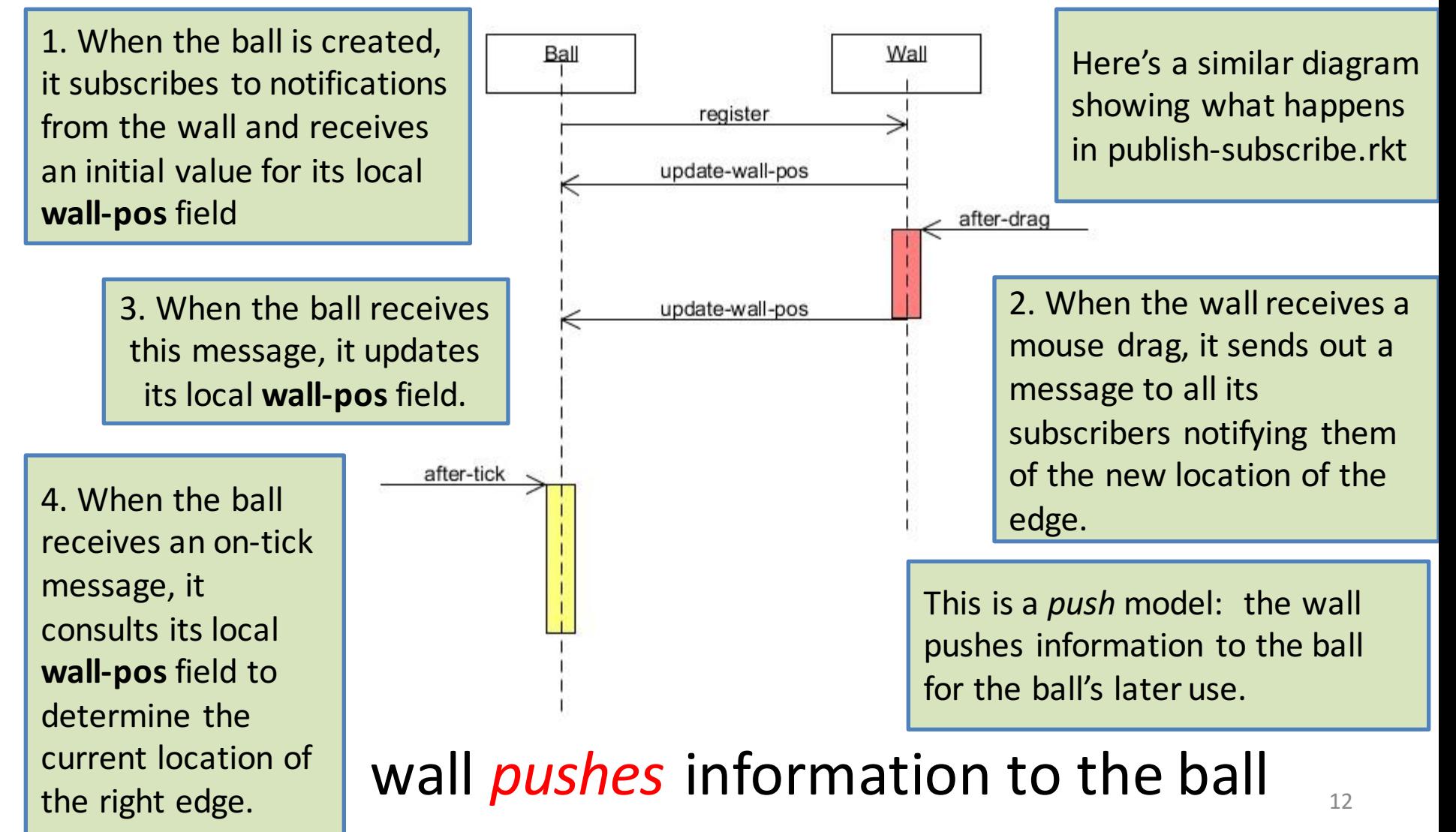

# Initializing the world

```
;; initial-world : -> WorldState
;; RETURNS: a world with a wall, a ball, and a factory
(define (initial-world)
  (local
    ((define the-wall (new Wall%))
     (define the-ball (new Ball% [w the-wall]))
     (define the-world
       (make-world-state 
         empty ; (list the-ball) -- the ball is now stateful
         (list the-ball the-wall)))
     (define the-factory
       (new BallFactory% [wall the-wall][world the-world])))
    (begin
      ;; put the factory in the world
      (send the-world add-stateful-widget the-factory)
```
**the-world)))**

## But wait: this doesn't quite work

- If you run this, you'll see that the ball doesn't quite bounce at the right places.
- What happened?
- Hmm, must be time to think harder about testing and debugging stateful systems.

### In our next lesson

- We'll see how to test and debug stateful objects
- In particular, we'll see how we found the bug in our system.

### Reasons to use publish-subscribe

- Metaphor:
	- "you" are an information-supplier
	- $-$  You have many people that depend on your information
- Your information changes rarely, so most of your dependents' questions are redundant
- You don't know who needs your information

### Other uses of publish-subscribe

- Use whenever you need to disseminate information to people you don't know.
- They sign up once, and then you promise to update them when something happens to you (eg your information changes)
- Both you and your subscribers must be stateful.

# Summary

- Objects may need to know each other's identity:
	- $-$  either to *pull* information from that object
	- $-$  or to *push* information to that object
- Publish-subscribe enables you to send information to objects you don't know about
	- objects register with you ("subscribe")
	- you send them messages ("publish") when your information changes
	- $-$  must agree on protocol for transmission
		- eg: **(send** *<subscriber> method-name <data>***)**
	- $-$  it's up to receiver to decide what to do with the data.

# Next Steps

- Study 10-5-push-model.rkt in the Examples folder.
- Can you find the bug without looking ahead?
- If you have questions about this lesson, ask them on the Discussion Board